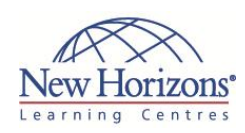

# **COURSE OUTLINE GRAPHIC DESIGN TRAINING**

# **Adobe Illustrator CS4 - Level 1** Duration: 1 day

# **Target Audience:**

This course is intended for designers, publishers, prepress professionals, marketing communications professionals, or people switching to a design job or taking on design responsibilities, who need to use Illustrator to create illustrations, logos, advertisements, or other graphic documents.

#### **Pre-requisites:**

Familiar with the basic operating system functions such as creating folders, launching programs, and working with windows Launch and close programs; navigate to information stored on the computer; and manage files and folders Familiarity with basic design terminology, such as palette, colour mode, shapes, text, and paths, is highly recommended

## **At Course Completion:**

After completing this course, students will be able to:

- Create shapes in a document
- Create custom paths
- **Enter text in an Illustrator** document
- **Enhance documents**
- **Proof documents to make** them more accurate
- Save images for web and print

#### **Module 1: Getting Acquainted with Adobe Illustrator CS4**

- **Explore the Interface**
- **Explore the Navigation Tools**
- Customize the Interface
- Use Illustrator Help
- Differentiate Between Raster and Vector Graphics
- **Explore the Adobe Bridge Workspace**

### **Module 2: Creating Shapes in a Document**

- Create a Document
- **Draw Basic Shapes**
- **Save a Document**

# **Module 3: Creating Custom Paths**

- Draw Paths
- **Modify Paths**

# **Module 4: Working with Text**

- **Insert Text**
- Flow Text on a Path
- Import Body Text Format Text with Styles
- Thread Text
- Apply Hyphenation
- Insert Typographic Characters

#### **Module 5: Enhancing Documents**

- **Format Objects**
- Apply Gradients
- Apply an Envelope to Text
- Manipulate Objects
- Import a Graphic
- Apply Graphic Styles

# **Module 6: Proofing a Document**

- Wrap Text
- Find and Replace Text
- **Fix Spelling Errors**

#### **Module 7: Saving Images for Web and Print**

- Export Images for Print
- Export Images for the Web
- Save Images as PDFs